## **BAB III METODE PENELITIAN**

### **3.1 Metode Penelitian**

Dalam penulisan tugas akhir ini perlu dilakukan beberapa metode penelitian untuk mendapatkan perumusan, analisis dan pemecahan masalah. Penulis perlu untuk mengumpulkan data dan fakta yang lengkap dilapangan, serta dapat dipercaya kebenarannya, Oleh sebab itu, penulis melakukan studi kasus untuk menyelesaikan penulisan tugas akhir menggunakan metode berikut, yaitu:

1. Studi Pustaka

Studi pustaka dilakukan dengan cara memahami dan mempelajari sumbersumber dari tugas akhir, karya ilmiah, serta buku-buku yang berhubungan dengan kasus pembahasan mengenai *over current relay*.

2. Pengumpulan Data

Mengumpulkan data yang diperoleh dari PT PLN Gardu Induk 150 KV Medari Sleman pada saat observasi lapangan dilakukan, data yang diperoleh haruslah data yang akurat agar dapat memudahkan penulisan.

3. Konsultasi

Konsultasi dilakukan dengan pihak yang menaungi tempat tersebut, dengan metode tanya jawab dengan karyawan dan pembimbing lapangan di Gardu Induk 150 KV Medari Sleman.

### **3.2 Alat Penelitian**

Agar memudahkan dalam menganalisa penelitian menggunakan program *software* ETAP versi 12.6 untuk mengukur dan mensimulasikan hasil data yang diperoleh dari Gardu Induk 150 KV Medari Sleman.

# **3.3 Langkah – Langkah Penyusunan Karya Tulis**

Alur penulisan tugas akhir ini dapat dilihat pada gambar 3.1 dibawah ini.

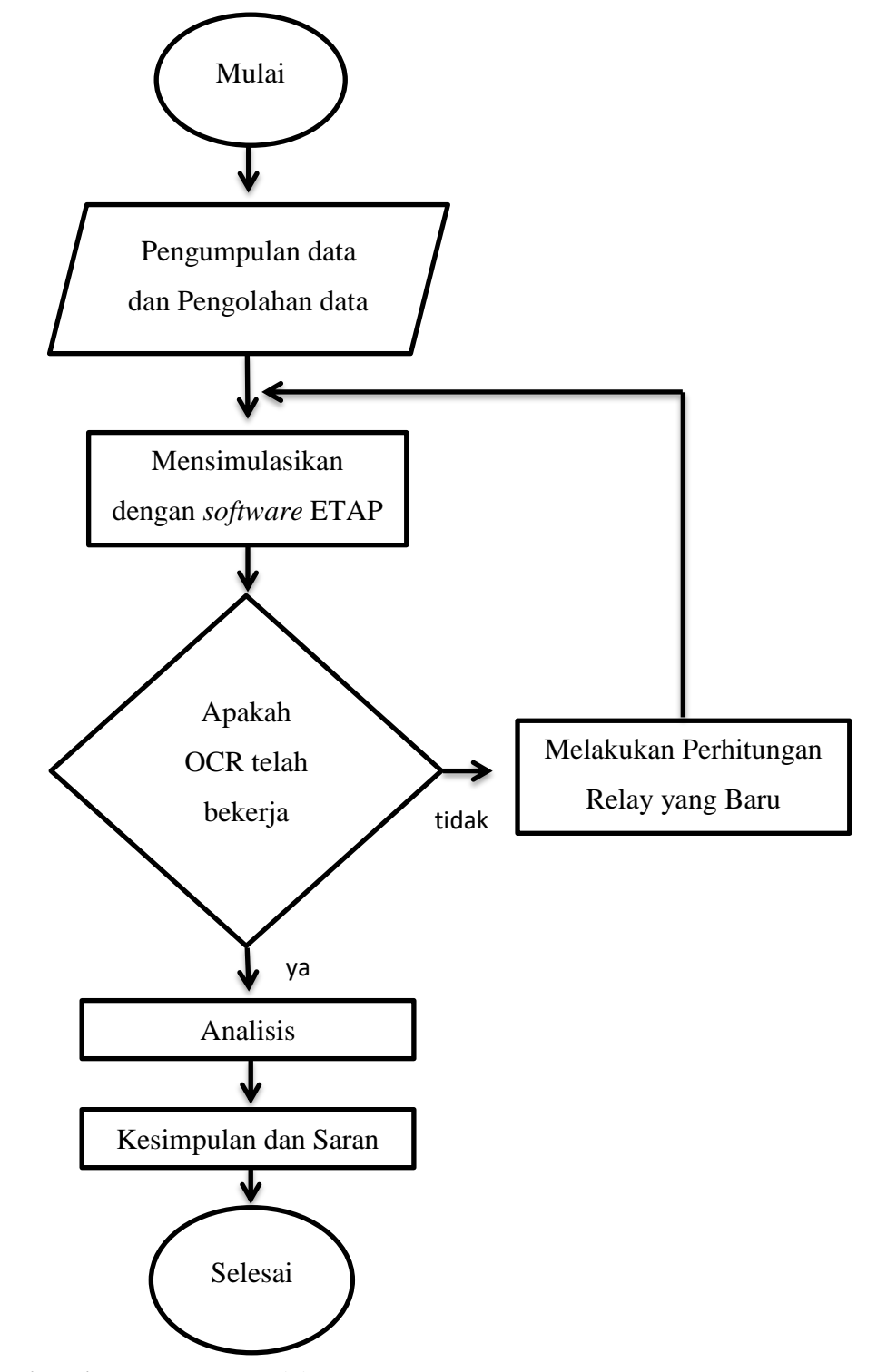

**Gambar 3. 1** *Flowchart* **tahap penelitian**

### **3.4 Waktu dan Tempat Penelitian**

1. Waktu Penelitian

Waktu yang digunakan peneliti untuk melakukan penelitian dilaksanakan sejak tanggal dikeluarkannya ijin penelitian dalam kurun waktu selambat-lambatnya kurang dari 1 (satu) bulan, dalam hal tersebut meliputi pengolahan data yangmeliputi penyajian dalam bentuk tugas akhir dan proses bimbingan.

2. Tempat Penelitian

Tempat penelitian dilakukan pada Gardu Induk 150 KV Medari Sleman yang akan dilaksanakan setelah keluarnya ijin penelitian yang bertempat di Ngaglik, Catuharjo, Sleman, D.I Yogyakarta

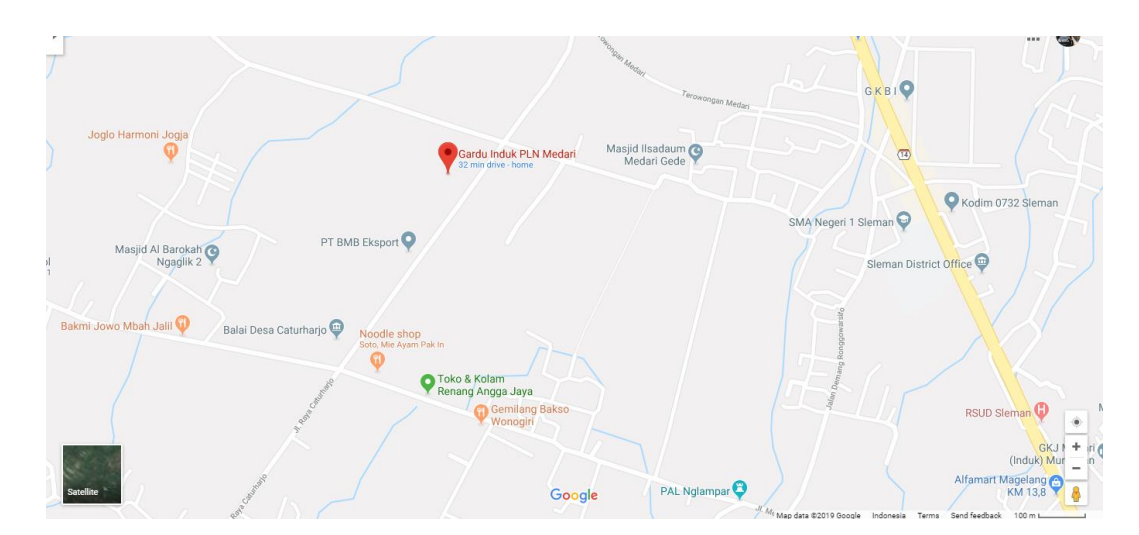

**Gambar 3. 2 Peta lokasi PT. PLN Gardu Induk 150 KV Medari Sleman**

## **3.5 Prosedur Penelitian**

Dalam mempermudah penyusunan tugas akhir ini, ada beberapa prosedur penelitian yang menjelaskan tahap-tahap dari prosedur tahapan penelitian yang menjelaskan *Flow chart* diatas yaitu:

1. Pengambilan data berupa single line diagram, panjang da jenis saluran. Data beban yang terpasang, trafo yang digunakan, serta setelan relay.

- 2. Setelah data sudah didapat, maka selanjutnya data dapat diolah terlebih dahulu sebelum disimulasikan didalam *software* ETAP.
- 3. Membuat simulasi *single line* diagram pada *software* ETAP. *Single line* diagram yang dibuat haruslah merupakan data asli yang dimiliki oleh PT PLN Gardu Induk 10 KV.
- 4. *Load flow single line* diagram pada keadaan normal dan keadaan abnormal.
- 5. Melakukan analisis hasil dari *load flow* pakah kondisi proteksi relay sudah berjalan dengan baik atau belum.
- 6. Jika belum, maka dapat dilakukan perhitungan secara manual untuk menentukan *setting relay* yang baru agar mendapatkan hasil koordinasi yang baik dan benar sehingga dapat mensimulasikan hasil perhitungan manual pada ETAP.
- 7. Jika koordinasi sudah baik maka dapat dianggap penelitian selesai.

### **3.6 Analisis Tahapan Penelitian**

Dalam sebuah perancangan sistem jaringan sistem tenaga listrik, simullasi adalah factor yang penting dalam suatu sistem tenaga listrik. Karena terlalu berbahaya apabila melakukan pengujian dalam sekala besar dan langsung. Maka aplikasi ETAP (*Electric Transient And Analysis Program*) 12.6 merupakan salah satu *software* yang digunakan untuk mensimulasikan suatu jaringan sisten tenaga listrik. Dengan adanya aplikasi tersebut memudahkan dalam melakukan analisis dibandingkan dengan cara manual yang memiliki resiko kesalahan pada sistem yang lebih tinggi